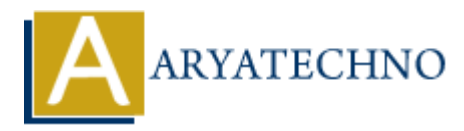

# **HTML MCQs - 10**

**Topics :** [HTML](https://www.aryatechno.com/category/6/html.html) **Written on** [April 22, 2024](https://www.aryatechno.com/topics/)

### 1. **What is the correct HTML tag for defining the title of a webpage?**

- $\circ$  A)  $\lt$ title $>$
- $\circ$  B) <header>
- $\circ$  C)  $\text{th1}$
- $\circ$  D) <heading>

Answer: A) <title>

**Explanation:** The <title> tag is used to define the title of an HTML document, which is displayed in the browser's title bar or tab.

### 2. **Which HTML tag is used to define a table cell?**

- $\circ$  A)  $<$ td $>$
- $\circ$  B)  $\lt$ tr>
- ◦C) <table>
- $\circ$  D)  $\lt$ th $>$

Answer:  $A$ )  $|$ 

**Explanation:** The  $\lt d$  tag is used to define a single table cell in an HTML table, containing data or content within the table. **On April 22, 2024**<br> **ART ART ART AND A SUBSEX AND A SUBSEX AND A SUBSEX AND SUBSEX AND SUBSEX AND SUBSEX AND SUBSEX AND SUBSEX APPLIES AND SUBSEX AND SUBSEX AND SUBSEX AND SUBSEX AND DURING THE SUBSEX AND DURING A SUBSEX** 

# 3. **What is the correct HTML tag for defining a hyperlink with a tooltip or additional information when hovered over?**

```
\circ A) \lta>\circ B) \langlelink\rangle◦C) <tooltip>
\circ D) \leq a title="...">
```
**Answer:** D) <a title="...">

**Explanation:** Adding a "title" attribute to the  $\langle a \rangle$  tag allows you to create a hyperlink with a tooltip or additional information that appears when hovered over.

### 4. **Which HTML tag is used to create a navigation menu within a webpage?**

- $\circ$  A)  $\langle$ nav $>$
- $\circ$  B)  $\leq$ menu $>$
- $\circ$  C)  $\leq$ navigation $>$
- $\circ$  D)  $\leq$ navbar $>$

**Answer:** A)  $\langle$ nav $\rangle$ 

**Explanation:** The <nav> tag is used to define a navigation menu within an HTML document.

# 5. **What does the acronym "CSS" stand for in web development?**

- A) Cascading Style Script
- B) Computer Style Sheets
- C) Creative Style Sheets
- D) Cascading Style Sheets

**Answer:** D) Cascading Style Sheets

**Explanation:** CSS stands for Cascading Style Sheets, which is used to describe the presentation of a document written in HTML.

- 6. **What is the correct HTML tag for creating a hyperlink with a specific target location within the same webpage?**
	- $\circ$  A)  $\langle$ link $\rangle$
	- $\circ$  B)  $\lt$ a href="#">
	- $\circ$  C) < a name="target">
	- $\circ$  D)  $\leq$  href="#target">

Answer: D) <a href="#target">

**Explanation:** The  $\le a$  tag with the "href" attribute set to "#target" can be used to create a hyperlink to a specific target location within the same webpage by referencing the target's ID.

# 7. **Which HTML tag is used to define a block of quoted text or a citation within a webpage? ART does the acronym "CSS" stand for in web development?**<br>
A N Cascading Style Script<br>  $\circ$  A) Cascading Style Sheets<br>  $\circ$  C) Creative Style Sheets<br>  $\circ$  C) Cascading Style Sheets<br>  $\circ$  D) Cascading Style Sheets<br> **ARRICA**

- $\circ$  A) <quote>
- ◦B) <br/>blockquote>
- $\circ$  C) <cite>
- $\circ$  D)  $\leq q$

Answer: B) <br/>blockquote>

**Explanation:** The  $\leq$ blockquote $\geq$  tag is used to define a block of quoted text or a citation within an HTML document.

# 8. **What is the correct HTML tag for defining the main content area of a webpage?**

- $\circ$  A) <content>
- $\circ$  B)  $<$ main $>$
- $\circ$  C) <br/>body>
- D) <section>

Answer: B) <main>

**Explanation:** The  $\leq$ main $\geq$  tag is used to define the main content area of a webpage, containing the primary content of the page.

### 9. **Which HTML tag is used to define a navigation menu?**

- $\circ$  A)  $\langle$ nav $>$
- $\circ$  B) <menu>
- $\circ$  C) <navbar>
- D) <navigation>

**Answer:** A)  $\langle$ nav $\rangle$ 

**Explanation:** The  $\langle$ nav $\rangle$  tag is used to define a navigation menu in HTML, typically containing links to various sections or pages of a website.

# 10. **What is the correct HTML tag for creating a dropdown menu?**

- $\circ$  A) <dropdown>
- $\circ$  B) <select>
- $\circ$  C) <menu>
- $\circ$  D) < option >

Answer: B) <select>

**Explanation:** The <select> tag is used to create a dropdown menu in HTML, with selectable options defined by nested <option> tags. 9. Which HTML tag is used to define a navigation menu?<br>
∴ Co Copyright and Copyright and Copyright and Copyright [Aryatechno](https://www.aryatechno.com/) All Rights Reserved. Written tutorials and materials by Aryatechno **ARYATECHY**<br> **ARYATECHYPECHYP**